## GNFS による篩例(3 次多項式)

2006/03/26 後 保範

2006/11/13 指摘修正

- 1. 合成数に対応する関数 *N* =1333を GNFS を使用し基底因子(素数基底と素イデアル基底)で篩を行う。 篩の結果を用いて因数分解するのは GNFS による因数分解を参照。  $f(x) = x^3 + 2$ ,  $M = 11$ ,  $f(M) = N$
- 2. 素数と素イデアルの作成

*p* を素数とし、 *f* (*x*) = (*x* − *s*)*g*(*x*) mod *p* となる *p*と*s* の組を求める。 これは、 *f* (*s*) = 0 mod *p* より( *p*,*s*) の組を求めることに対応する。 下記に *p* = 31までの素数に対応する素イデアル( *p*,*s*) の組を示す。

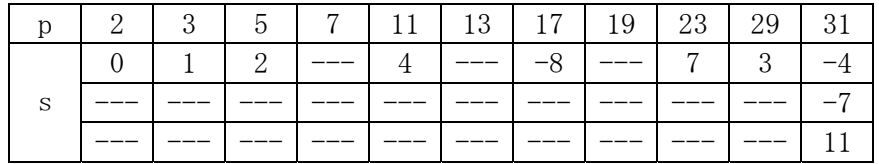

- 3. 素数よる篩
	- (1) 使用する素数と素イデアル 素数 *p* は 2~19 まで使用し P1~P8 に対応させる。 即ち、P1=2,P2=3,P3=5,P4=7,P5=11,P6=13,P7=17,P8=19 とする。
	- (2) 素数による篩

 *a* + *bM* を素数 P1~P8 で完全に分解されたものを選ぶ。 篩は下記の様に行う。実際のプログラムでは各素数に対応するテーブルはメモリ を多く必要とするため作成しない。

- (a) 表 1 の素数篩のテーブルを 1 に、累計(T)と(*a* + *Mb*)/*T* の欄を 0 に初期化する
- (b) *a* = −8~8,*b* =1~5の範囲で*a* + *bM* = 0 mod *p* となる位置に *p* を乗算する。 これは *p* のベキに付いても実施する。*b* が偶数なら*a* は奇数だけにする。
- (c) *a*,*b* が互いに素なら GCD の欄に 1 をセットし、それ以外は 0 をセットする。
- (d) *a* + *bM* の値を計算する。計算は GCD が 1 のところだけ。
- (e) 素数基底 P1~P8 に対応するテーブルの値を乗算した累計(T)を各 *a* + *bM* に対 して計算する。計算は GCD が 1 のところだけ。
- (f) GCD=1 の欄に対して(*a* + *bM* )/*T* を計算する。

(3) 素数による篩結果

 表 1 に素数による篩結果を示す。(*a* + *bM* )/*T* =1のものが求めるものである。 実際の篩では(*a* + *bM* )/*T* の値が 1 だけではなく、適当な基準値以下の値なら 候補リストに入れる。この値に同じものが 2 個以上あれば候補リストから篩結果 リストに移動する。値が 1 のものは最初から篩結果リストに入れる。

|                |                | 関数             | 採              |                  |                | 累計             | 因子             |                |                |                |                |                  |                  |
|----------------|----------------|----------------|----------------|------------------|----------------|----------------|----------------|----------------|----------------|----------------|----------------|------------------|------------------|
| 係数             |                | 値              | 否              | $\sqrt{2}$       | 3              | 5              | 7              | 素数基底<br>11     | 13             | 17             | 19             |                  | $a + bM$         |
| a              | $\mathbf b$    | $a + bM$       | GCD            | P1               | P <sub>2</sub> | P <sub>3</sub> | P <sub>4</sub> | P <sub>5</sub> | P <sub>6</sub> | P7             | P8             | T                | /T               |
| $-8$           | $\mathbf{1}$   | 3              | 1              | 1                | 3              | 1              | 1              | 1              | 1              | 1              | 1              | 3                | 1                |
| $-7$           | $\mathbf{1}$   | $\overline{4}$ | $\mathbf 1$    | $2^2$            | $\mathbf{1}$   | 1              | $\mathbf 1$    | $\mathbf{1}$   | $\mathbf{1}$   | 1              | $\mathbf{1}$   | $\overline{4}$   | 1                |
| $-6$           | $1\,$          | $\overline{5}$ | $\mathbf 1$    | $\mathbf{1}$     | $\mathbf{1}$   | $\overline{5}$ | $\mathbf{1}$   | $\mathbf{1}$   | $\mathbf{1}$   | $\mathbf 1$    | $\mathbf 1$    | 5                | $\mathbf 1$      |
| $-5$           | $\mathbf{1}$   | $\overline{6}$ | $\mathbf 1$    | $\overline{2}$   | 3              | $\mathbf 1$    | $\mathbf{1}$   | $\mathbf{1}$   | $\mathbf{1}$   | 1              | $\mathbf 1$    | $\overline{6}$   | $\mathbf{1}$     |
| $-4$           | $\mathbf{1}$   | $\overline{7}$ | 1              | $\mathbf{1}$     | $\mathbf{1}$   | 1              | $\overline{7}$ | $\mathbf{1}$   | $\mathbf{1}$   | 1              | $\mathbf 1$    | $\overline{7}$   | $\mathbf{1}$     |
| $-3$           | $\mathbf{1}$   | 8              | 1              | $2^3$            | $\mathbf{1}$   | $\mathbf 1$    | $\mathbf 1$    | $\mathbf 1$    | 1              | 1              | $\mathbf{1}$   | 8                | $\mathbf{1}$     |
| $-2$           | 1              | 9              | 1              | $\mathbf{1}$     | 3 <sup>2</sup> | 1              | $\mathbf 1$    | $\mathbf 1$    | $\mathbf{1}$   | $\mathbf 1$    | $\mathbf{1}$   | 9                | $\mathbf 1$      |
| $-1$           | $\mathbf{1}$   | 10             | 1              | $\overline{2}$   | $\mathbf{1}$   | $\overline{5}$ | $\overline{1}$ | 1              | 1              | 1              | $\mathbf 1$    | 10               | $\mathbf{1}$     |
| $\overline{0}$ | 1              | 11             | 1              | $\overline{1}$   | $\mathbf{1}$   | $\mathbf 1$    | $\mathbf{1}$   | 11             | 1              | 1              | $\mathbf{1}$   | 11               | $\mathbf{1}$     |
| $\mathbf{1}$   | $\mathbf 1$    | 12             | $\mathbf 1$    | $2^2$            | $\overline{3}$ | $\mathbf 1$    | $\mathbf{1}$   | 1              | $\mathbf{1}$   | 1              | $\mathbf 1$    | 12               | $\mathbf{1}$     |
| $\overline{2}$ | $\mathbf{1}$   | 13             | $\mathbf 1$    | $\mathbf{1}$     | $\mathbf 1$    | $\mathbf 1$    | $\mathbf{1}$   | $\mathbf{1}$   | 13             | 1              | $\mathbf{1}$   | 13               | $\mathbf{1}$     |
| $\overline{3}$ | $\mathbf{1}$   | 14             | $\mathbf 1$    | $\overline{2}$   | $\mathbf{1}$   | $\mathbf 1$    | $\overline{7}$ | $\mathbf 1$    | $\mathbf{1}$   | $\mathbf 1$    | $\mathbf{1}$   | 14               | $\mathbf{1}$     |
| $\overline{4}$ | $\mathbf 1$    | 15             | $\mathbf 1$    | $\mathbf{1}$     | $\overline{3}$ | $\overline{5}$ | $\mathbf 1$    | $\mathbf 1$    | $\mathbf{1}$   | $\mathbf 1$    | $\mathbf{1}$   | 15               | $\mathbf{1}$     |
| 5              | $\mathbf{1}$   | 16             | 1              | $\overline{2^4}$ | $\mathbf{1}$   | 1              | $\mathbf 1$    | $\mathbf 1$    | $\mathbf{1}$   | $\mathbf 1$    | $\mathbf{1}$   | 16               | $\mathbf 1$      |
| $\overline{6}$ | $\mathbf{1}$   | 17             | $\mathbf 1$    | $\mathbf{1}$     | $\mathbf 1$    | 1              | $\mathbf 1$    | 1              | $\mathbf{1}$   | 17             | $\mathbf{1}$   | 17               | $\mathbf{1}$     |
| $\overline{7}$ | $\mathbf{1}$   | 18             | $\mathbf 1$    | $\overline{2}$   | 3 <sup>2</sup> | 1              | $\mathbf 1$    | $\mathbf 1$    | $\mathbf{1}$   | $\mathbf 1$    | $\mathbf{1}$   | 18               | $\mathbf{1}$     |
| 8              | $\mathbf{1}$   | 19             | $\mathbf{1}$   | $\mathbf{1}$     | $\mathbf{1}$   | $\mathbf 1$    | $\mathbf 1$    | $\mathbf{1}$   | $\mathbf 1$    | $\mathbf{1}$   | 19             | 19               | $\mathbf 1$      |
| $-7$           | $\overline{2}$ | 15             | $\mathbf{1}$   | $\mathbf{1}$     | 3              | $\overline{5}$ | $\mathbf 1$    | $\mathbf 1$    | $\mathbf{1}$   | $\overline{1}$ | $\mathbf{1}$   | 15               | $\mathbf 1$      |
| $-5$           | $\overline{2}$ | 17             | $\mathbf 1$    | $\mathbf{1}$     | $\mathbf{1}$   | $\mathbf 1$    | $\mathbf 1$    | $\mathbf{1}$   | $\mathbf{1}$   | 17             | $\mathbf{1}$   | 17               | $\mathbf 1$      |
| $-3$           | $\overline{2}$ | 19             | $\overline{1}$ | $\mathbf 1$      | $\mathbf{1}$   | $\mathbf{1}$   | $\mathbf{1}$   | $\mathbf{1}$   | $\mathbf{1}$   | 1              | 19             | 19               | $\mathbf{1}$     |
| $-1$           | $\overline{2}$ | 21             | 1              | $\mathbf{1}$     | 3              | $\mathbf 1$    | $\overline{7}$ | 1              | $\mathbf 1$    | 1              | $\mathbf{1}$   | 21               | $\mathbf 1$      |
| $\mathbf{1}$   | $\overline{2}$ | 23             | $\overline{1}$ | $\mathbf{1}$     | $\mathbf 1$    | $\mathbf 1$    | $\overline{1}$ | 1              | $\mathbf{1}$   | $\overline{1}$ | $\mathbf{1}$   | $\mathbf{1}$     | 23               |
| $\overline{3}$ | $\overline{2}$ | 25             | 1              | $\mathbf 1$      | $\mathbf{1}$   | 5 <sup>2</sup> | $\overline{1}$ | $\mathbf{1}$   | $\mathbf{1}$   | 1              | $\overline{1}$ | 25               | 1                |
| $\overline{5}$ | $\overline{2}$ | 27             | $\overline{1}$ | $\overline{1}$   | 3 <sup>3</sup> | $\overline{1}$ | $\overline{1}$ | $\overline{1}$ | $\mathbf{1}$   | $\overline{1}$ | $\overline{1}$ | 27               | 1                |
| $\overline{7}$ | $\overline{2}$ | 29             | $\mathbf 1$    | $\mathbf{1}$     | $\mathbf{1}$   | $\mathbf 1$    | $\overline{1}$ | $\mathbf{1}$   | $\mathbf{1}$   | $\overline{1}$ | $\mathbf{1}$   | $\mathbf 1$      | 29               |
| $-8$           | 3              | 25             | $\mathbf 1$    | 1                | $\mathbf 1$    | $5^2$          | $\overline{1}$ | $\mathbf{1}$   | $\mathbf 1$    | 1              | $\overline{1}$ | 25               | 1                |
| $-7$           | 3              | 26             | $\mathbf 1$    | $\overline{2}$   | 1              | $\mathbf{1}$   | $\overline{1}$ | $\mathbf{1}$   | 13             | 1              | $\mathbf{1}$   | 26               | $\mathbf{1}$     |
| $-6$           | 3              | 27             | $\mathbf{0}$   | $\mathbf{1}$     | $3^3$          | 1              | 1              | $\mathbf{1}$   | $\mathbf{1}$   | 1              | $\mathbf{1}$   | $\overline{0}$   | $\boldsymbol{0}$ |
| $-5$           | 3              | 28             | $\mathbf 1$    | $\overline{2^2}$ | $\mathbf{1}$   | $\mathbf{1}$   | $\overline{7}$ | $\mathbf{1}$   | $\mathbf{1}$   | 1              | $\mathbf{1}$   | 28               | 1                |
| $-4$           | 3              | 29             | 1              | $\mathbf{1}$     | $\mathbf{1}$   | 1              | 1              | $\mathbf{1}$   | 1              | 1              | 1              | 1                | 29               |
| $-3$           | 3              | 30             | $\mathbf{0}$   | $\overline{2}$   | 3              | $\overline{5}$ | $\mathbf 1$    | $\mathbf{1}$   | $\mathbf{1}$   | 1              | $\mathbf{1}$   | $\boldsymbol{0}$ | $\theta$         |
| $-2$           | 3              | 31             | $\mathbf 1$    | $\mathbf{1}$     | $\mathbf{1}$   | 1              | $\mathbf 1$    | $\mathbf{1}$   | $\mathbf 1$    | $\mathbf 1$    | $\mathbf{1}$   | $\overline{1}$   | 31               |
| $\mathbf{1}$   | 3              | 32             | $\mathbf 1$    | 2 <sup>5</sup>   | 1              | 1              | $\mathbf 1$    | 1              | $\mathbf{1}$   | $\mathbf 1$    | $\mathbf{1}$   | 32               | 1                |
| $\overline{0}$ | $\overline{3}$ | 33             | $\overline{0}$ | $\mathbf{1}$     | 3              | $\overline{1}$ | $\overline{1}$ | 11             | $\mathbf{1}$   | $\overline{1}$ | $\overline{1}$ | $\overline{0}$   | $\overline{0}$   |

表 1. GNFS による素数篩結果

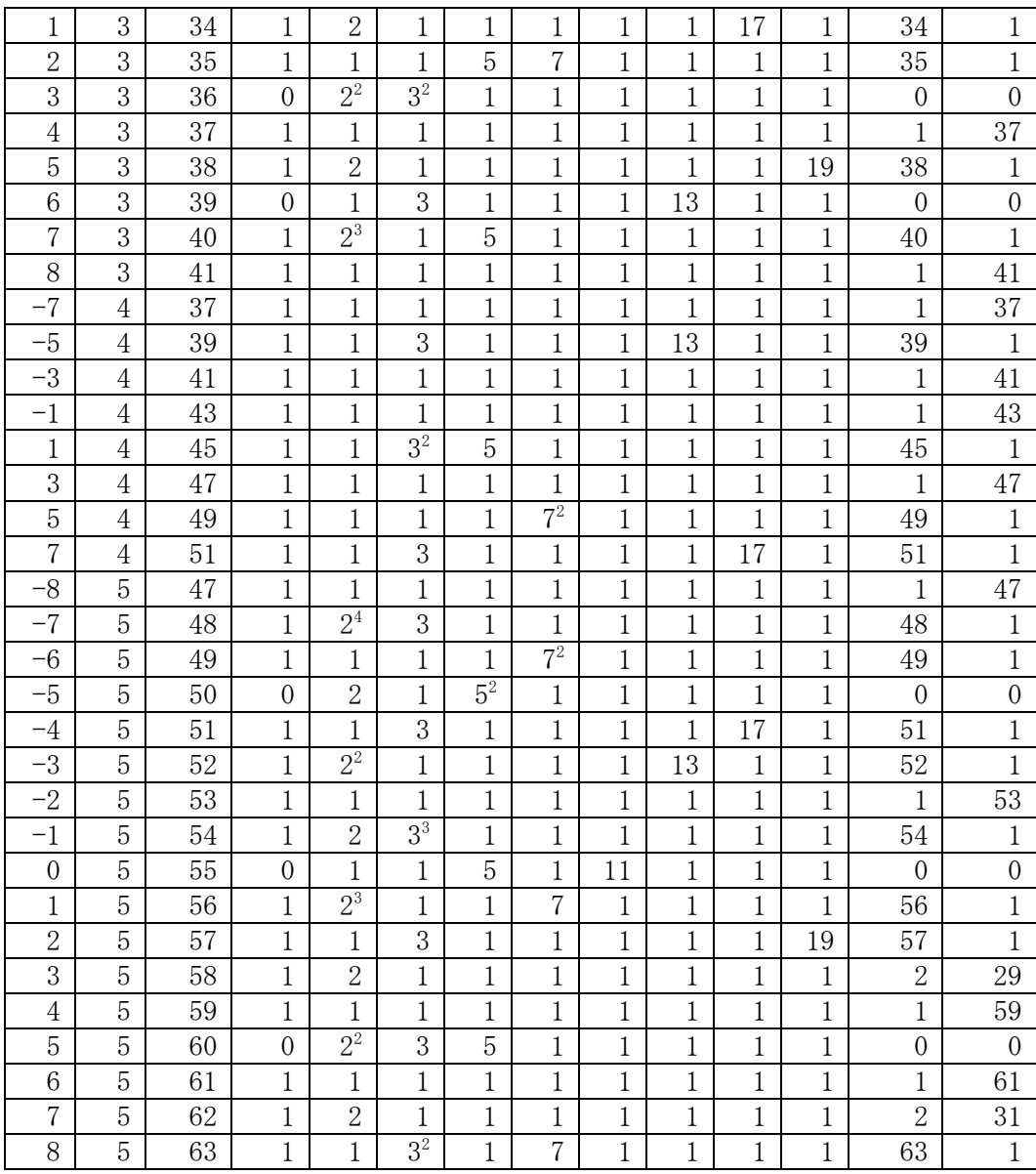

- 4. 素イデアルによる篩
	- (1) 使用する素イデアル 素イデアルは分解用(Q)と平方剰余用(R)の 2 種類に分ける。 分解用イデアル Q(p;s)として Q1(2;0),Q2(3;1),Q3(5;2),Q4(11;4),Q5(17;-8), Q6(23;7)を使用する。 平方剰余用イデアル R(p;s)として R1(29;3),R2(31;-7)を使用する。
	- (2) 素イデアルによる篩

イデアル $a+b\theta$ に対すノルムを $N(a,b)$  =  $\left|b^3f\right|-\frac{a}{2}\left\|a^3-2b^3\right\|$  $N(a,b) = \left| b^3 f \left( -\frac{a}{b} \right) \right| = \left| a^3 - a \right|$ ⎝  $=\left|b^3 f\right| - \frac{a}{a}\right| = \left|a^3 - 2b^3\right|$ で与える。  $N(a,b)$ がイデアル $a+b\theta$ を素イデアル Qk(p<sub>k</sub>;sk)で分解するには、 $N(a,b)$ を pk で完全に分解されるものを選ぶ。

 $N(a,b)$ が p<sub>k</sub> で割れることと、 $a+bs_k$ が p<sub>k</sub> で割れることは同じであり、高速化の ため、まず *a* + *bsk* が pkで割れる pkを選び、その pkで *N*(*a*,*b*)が完全に分解され るかのテストを行う。具体的には下記の様に行う。

- (a) 表 2 の素数イデアル篩のテーブルを 1 に、累計(T)と N/T の欄を 0 にする。
- (b) 表 2 の有効(Y)の欄に表 1 の*a* + *bM* /*T* が 1 なら 1 をそれ以外なら 0 を入れる。
- (c) *a* = −8~8,*b* =1~5 の範囲で各素イデアル(Q1~Q6)に対して *a* + *bs* = 0 mod *p* となる位置に値 *p* を乗算する。*b* が偶数なら*a* は奇数だけにする。
- (d) 有効(Y)の欄が 1 で各素イデアル(Q1~Q6)が 1 以外なら、ノルム *N*(*a*,*b*)が各 素イデアルの p のベキで割れるかのテストを行う。*k* が 2 以上の *<sup>k</sup> p* で割れれば その値を対応場所にセットする。
- (e) 各*a*,*b* に対して *N*(*a*,*b*)の値を計算する。
- (f) 素イデアル基底 Q1~Q6 に対応するテーブルの値を乗算した累計(T)を各 *a*,*b* に対して計算する。計算は有効(Y)が1のところだけ。
- (g) 有効(Y)の欄が 1 なら、 *N*(*a*,*b*)/*T* を計算する。
- (3) 素イデアルによる篩結果

表 2 に素イデアルによる篩結果を示す。 *N*(*a*,*b*)/*T* =1のものが求めるものであ る。 実際の篩では *N*(*a*,*b*)/*T* の値が 1 だけではなく、適当な基準値以下の値な ら候補リストに入れる。この値に同じものが 2 個以上あれば候補リストから篩結 果リストに移動する。値が 1 のものは最初から篩結果リストに入れる。

|                |              | 有           | ノルム     |                |                | 素イデアル基底     |              |                |                |                |                |              |  |
|----------------|--------------|-------------|---------|----------------|----------------|-------------|--------------|----------------|----------------|----------------|----------------|--------------|--|
| 係数             |              | 効           | N(a, b) |                | Q1             | Q2          | Q3           | Q4             | Q <sub>5</sub> | Q <sub>6</sub> | 累計             | 因子           |  |
|                |              |             | p<br>S  |                | $2\,$          | 3           | 5            | 11             | 17             | 23             |                | N(a, b)      |  |
| a              | b            | Y           |         |                | $\overline{0}$ | 1           | $\mathbf{2}$ | $\overline{4}$ | $-8$           | 7              | T              | /T           |  |
| $-8$           | 1            |             | 514     |                | $\mathbf{2}$   | $\mathbf 1$ | $\mathbf 1$  | $\mathbf 1$    | 1              | 1              | $\overline{2}$ | 257          |  |
| $-7$           | $\mathbf 1$  | 1           | 345     |                | 1              | 3           | 5            | 1              | 1              | 23             | 345            |              |  |
| $-6$           | $\mathbf{1}$ | 1           | 218     |                | $\mathbf{2}$   | 1           | $\mathbf{1}$ | 1              | 1              | 1              | $\overline{2}$ | 109          |  |
| $-5$           | 1            | 1           | 127     |                | $\mathbf 1$    | $\mathbf 1$ | $\mathbf{1}$ | 1              | 1              | 1              | 1              | 127          |  |
| $-4$           | $\mathbf{1}$ | 1           | 66      |                | $\mathbf{2}$   | 3           | $\mathbf{1}$ | 11             | 1              | $\mathbf 1$    | 66             | 1            |  |
| $-3$           | 1            | $\mathbf 1$ |         | 29             | $\mathbf 1$    | 1           | $\mathbf{1}$ | $\mathbf{1}$   | 1              | 1              | $\mathbf{1}$   | 29           |  |
| $-2$           | 1            | 1           |         | 10             | $\mathbf{2}$   | 1           | 5            | $\mathbf{1}$   | 1              | 1              | 10             | 1            |  |
| $-1$           | $\mathbf{1}$ | 1           |         | 3              | $\mathbf{1}$   | 3           | $\mathbf{1}$ | $\mathbf{1}$   | 1              | 1              | 3              | 1            |  |
| $\Omega$       | 1            | 1           |         | $\overline{2}$ | $\sqrt{2}$     | 1           | 1            | 1              | 1              | $\mathbf{1}$   | $\mathbf{2}$   | $\mathbf{1}$ |  |
| 1              | 1            | 1           |         | $\mathbf{1}$   | 1              | $\mathbf 1$ | 1            | 1              | 1              | 1              | $\mathbf{1}$   | 1            |  |
| $\overline{2}$ | $\mathbf{1}$ | $\mathbf 1$ |         | 6              | $\mathbf{2}$   | 3           | $\mathbf 1$  | $\mathbf 1$    | $\mathbf 1$    | $\mathbf{1}$   | 6              | $\mathbf{1}$ |  |
| 3              | 1            | 1           | 25      |                | 1              | 1           | 25           | 1              | 1              | 1              | 25             | 1            |  |

表 2. GNFS による素イデアル篩結果

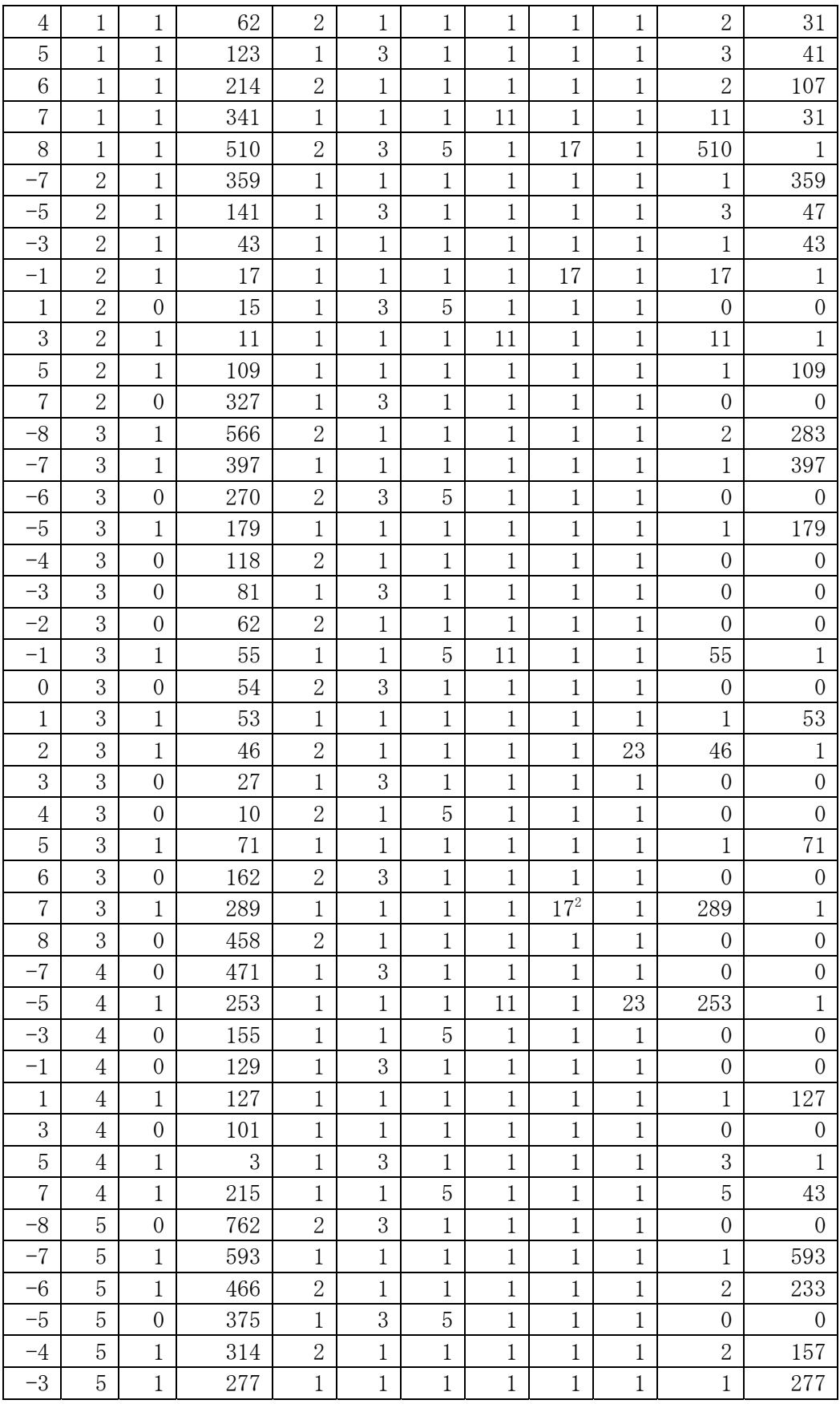

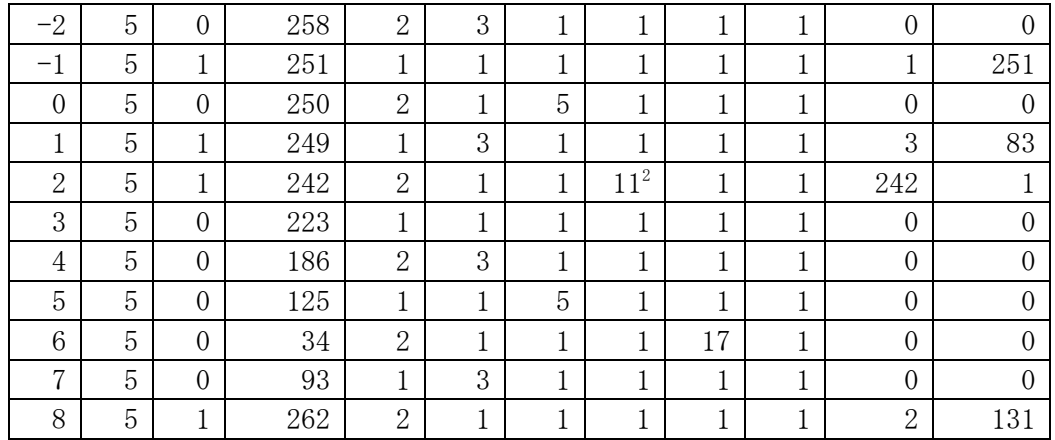

## 5. 素数と素イデアルの篩結果

(1) 素イデアルによる平方剰余の計算 素数と素イデアルにより共に篩にかかったイデアル*a* + *b*θ に対して各 R(p;s)で 平方剰余になるか非平方剰余になるか調べ、平方剰余なら 0 を非平方剰余なら 1 とする。平方剰余のテストは *a* − *bs* が p の平方剰余かどうか、即ち  $(a - bs)$ <sup>(p-1)/2</sup> modpを計算し、その結果が1なら0を-1なら1とする。a-bsが p の倍数なら平方剰余で 0 とする。

注) 通常は*a* + *bs* の平方剰余を使用している。*a* − *bs* でも確率的に同じ。

(2) 篩の結果

 表 2 の素イデアル篩において *N*(*a*,*b*)/*T* =1となる項を集めると篩結果となる。 表 3 に篩結果を示す。素数(P1~P8)と素イデアル(Q1~Q5)の欄にはベキ数を入 れ、平方剰余(R1,R2)に対応する部分は平方剰余計算式で求めた 0 か 1 を入れる。

| No | a       | b | P1       | P <sub>2</sub> | P <sub>3</sub>   | P <sub>4</sub>   | P <sub>5</sub>   | P <sub>6</sub>   | P <sub>7</sub> | P <sub>8</sub> | Q1       | Q2       | Q <sub>3</sub> | Q <sub>4</sub> | Q5               | Q6               | R1       | R2               |
|----|---------|---|----------|----------------|------------------|------------------|------------------|------------------|----------------|----------------|----------|----------|----------------|----------------|------------------|------------------|----------|------------------|
|    | -7      |   | 2        | $\theta$       | 0                | $\Omega$         | $\theta$         | $\theta$         | $\theta$       | $\theta$       | $\Omega$ |          |                | $\theta$       | 0                |                  |          | $\Omega$         |
| 2  | -4      |   | $\Omega$ | $\Omega$       | 0                | 1                | 0                | $\theta$         | $\theta$       | 0              | 1.<br>T  | 1.<br>Τ. | $\theta$       | 1<br>T         | $\theta$         | $\Omega$         | $\theta$ |                  |
| 3  | -2      |   | $\Omega$ | 2              | $\theta$         | $\Omega$         | $\theta$         | $\theta$         | $\theta$       | $\theta$       | 1        | $\theta$ |                | $\theta$       | $\theta$         | $\Omega$         | $\theta$ | 0                |
| 4  | $^{-1}$ |   |          | $\theta$       |                  | $\Omega$         | 0                | $\Omega$         | $\theta$       | 0              | $\Omega$ | T.       | $\theta$       | 0              | 0                | $\Omega$         | $\theta$ |                  |
| 5  | 0       |   | $\Omega$ | $\theta$       | $\theta$         | 0                | $\bf{1}$         | $\theta$         | 0              | 0              | $\theta$ | T.       | $\theta$       | $\theta$       | $\theta$         | $\Omega$         |          | 0                |
| 6  | 1.      |   | 2        |                | 0                | $\Omega$         | $\theta$         | $\theta$         | $\theta$       | $\theta$       | $\Omega$ | $\Omega$ | $\theta$       | $\theta$       | $\theta$         | $\Omega$         |          | 0                |
| 7  | 2       |   | $\Omega$ | $\Omega$       | $\theta$         | $\Omega$         | $\theta$         | 1                | $\theta$       | 0              | 1        | 1.<br>T. | $\theta$       | $\theta$       | $\theta$         | $\Omega$         | $\Omega$ | 0                |
| 8  | 3       |   |          | $\Omega$       | $\theta$         | 1                | 0                | $\theta$         | $\Omega$       | $\theta$       | $\Omega$ | $\Omega$ | $\mathbf{2}$   | $\Omega$       | $\theta$         | $\Omega$         | $\theta$ | 0                |
| 9  | 8       |   | $\Omega$ | $\theta$       | $\theta$         | $\Omega$         | $\theta$         | $\theta$         | $\theta$       | 1.<br>Ŧ.       | ı.       | ı.       |                | $\theta$       |                  | $\Omega$         | $\theta$ |                  |
| 10 | $^{-1}$ | 2 | $\Omega$ | 1              | 0                | 1                | $\theta$         | $\theta$         | $\theta$       | $\theta$       | $\Omega$ | $\Omega$ | $\theta$       | $\theta$       |                  | $\Omega$         | $\theta$ |                  |
| 11 | 3       | 2 | $\Omega$ | $\theta$       | 2                | $\Omega$         | $\theta$         | $\theta$         | $\theta$       | $\theta$       | $\Omega$ | $\Omega$ | $\theta$       | 1<br>T         | $\theta$         | $\Omega$         | ı.       |                  |
| 12 | $-1$    | 3 | 5        | $\Omega$       | $\left( \right)$ | $\left( \right)$ | $\left( \right)$ | $\left( \right)$ | 0              | 0              | 0        | $\theta$ |                |                | $\left( \right)$ | $\left( \right)$ |          | $\left( \right)$ |

表 3. GNFS による篩結果

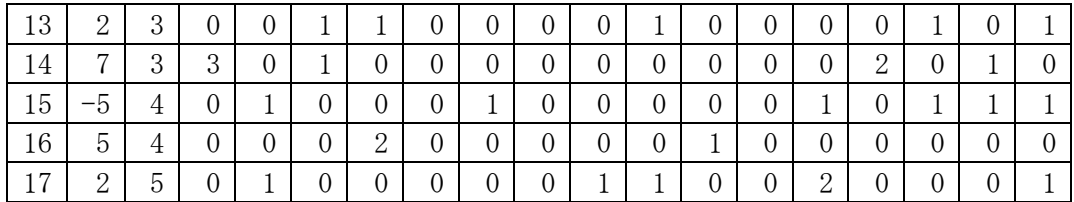

6. GNFS による因数分解

GNFS による因数分解例を参照。